## HTC Desire C

PLANET, PAKETNI PRENOS PODATKOV

• Nastavitve

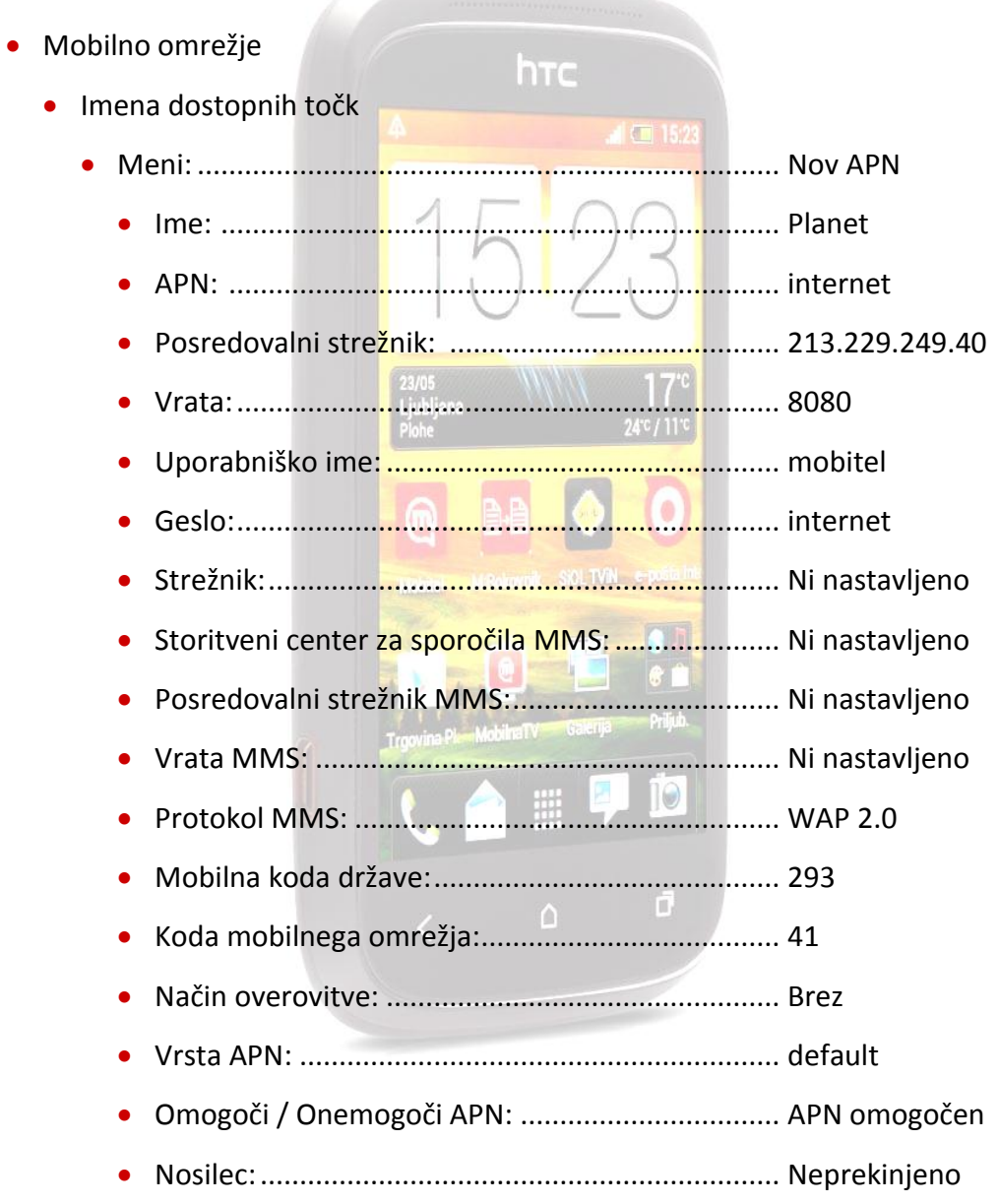

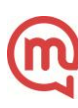